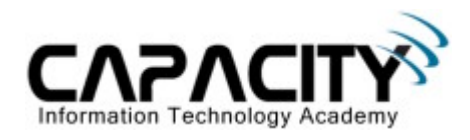

# **LABORATORIO 8**

## **OBJETIVO**

El estudiante aprenderá la configuración básica de los principales componentes de un Router Cisco.

## **REQUERIMIENTOS:**

- $\bullet$  (1) Cisco Router 2501
- $\bullet$  (1) Rollover Cable
- $\bullet$  (1) PC IBM o compatible
- Sistema operativo Windows o Linux.

### **DIAGRAMA DEL LABORATORIO**

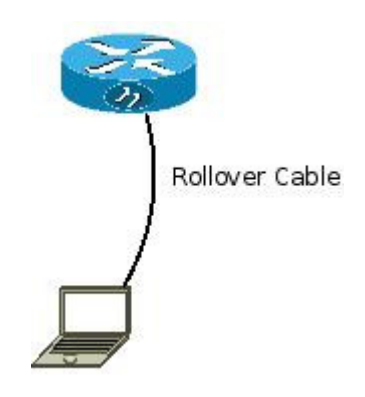

#### **PROCEDIMIENTO**

- 1. Esquema de direccionamiento IP
- 2. Configuración de Hostname
- 3. Comando Enable Password
- 4. Comando Enable Secret
- 5. Comando ip domain-lookup
- 6. Comando Banner Motd
- 7. Comando Service password-encryption
- 8. Configuración puerto Consola
- 9. Configuración puertos VTY
- 10. Comando show running-config
- 11. Comando show startup-configup-config
- 12. Comando show flash

Capacity S,A Todos los derechos reservados. 17

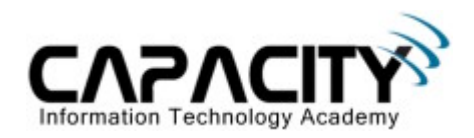

## **1) ESQUEMA DE DIRECCIONAMIENTO IP**

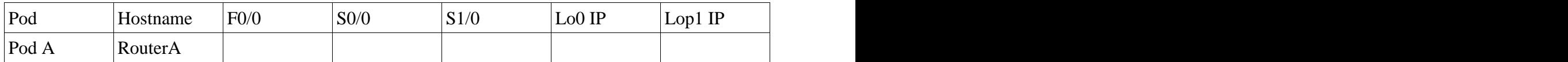

#### **2) CONFIGURACION DE HOSTNAME**

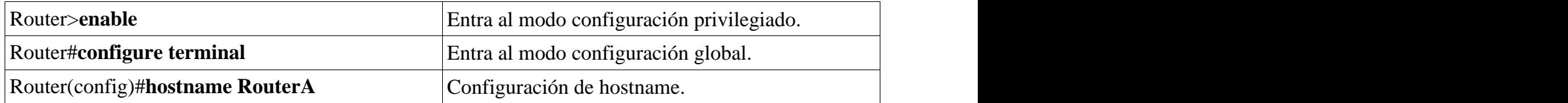

#### **3) COMANDO ENABLE PASSWORD**

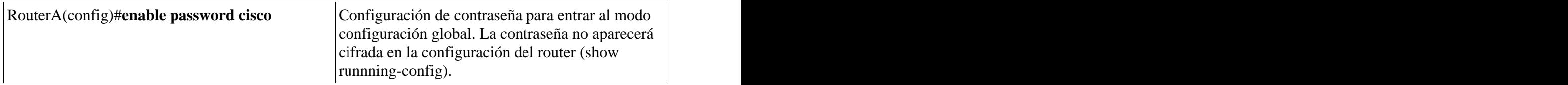

#### **4) COMANDO ENABLE SECRET**

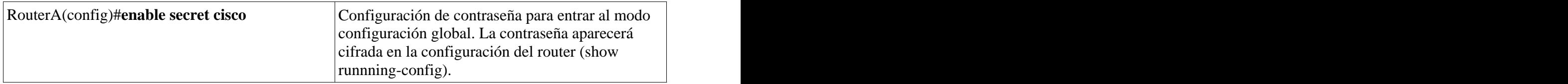

#### **5) COMANDO IP DOMAIN-LOOKUP**

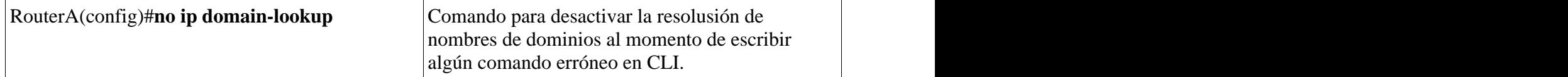

## **6) COMANDO BANNER MOTD**

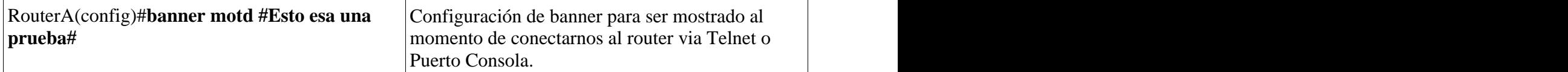

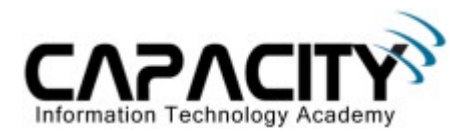

#### **7) COMANDO SERVICE PASSWORD-ENCRYPTION**

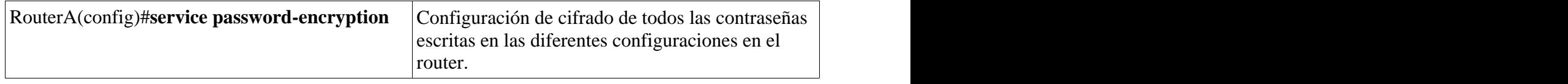

#### **8) CONFIGURACION PUERTO DE CONSOLA**

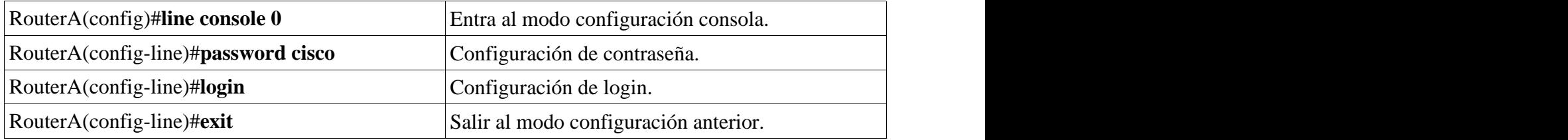

#### **9) CONFIGURACION PUERTOS VTY**

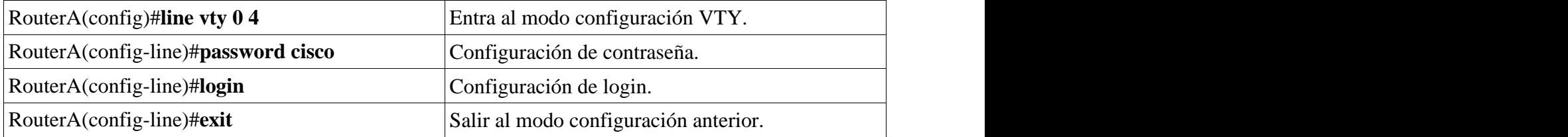

#### **10) COMANDO SHOW RUNNING-CONFIG**

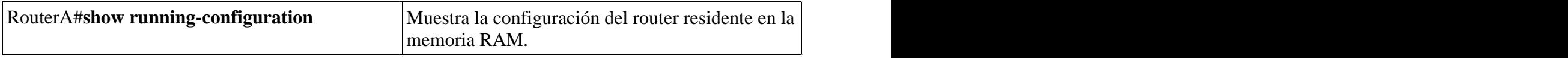

### **11) COMANDO SHOW STARTUP-CONFIG**

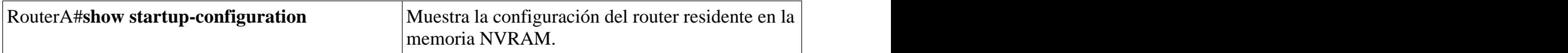

#### **12) COMANDO SHOW FLASH**

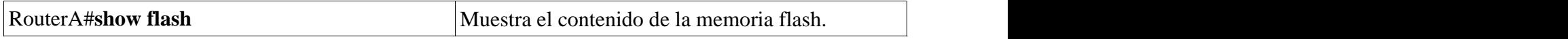

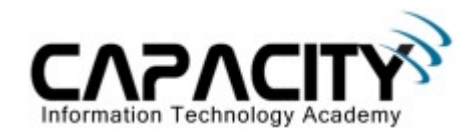

## **COMANDOS RELACIONADOS**

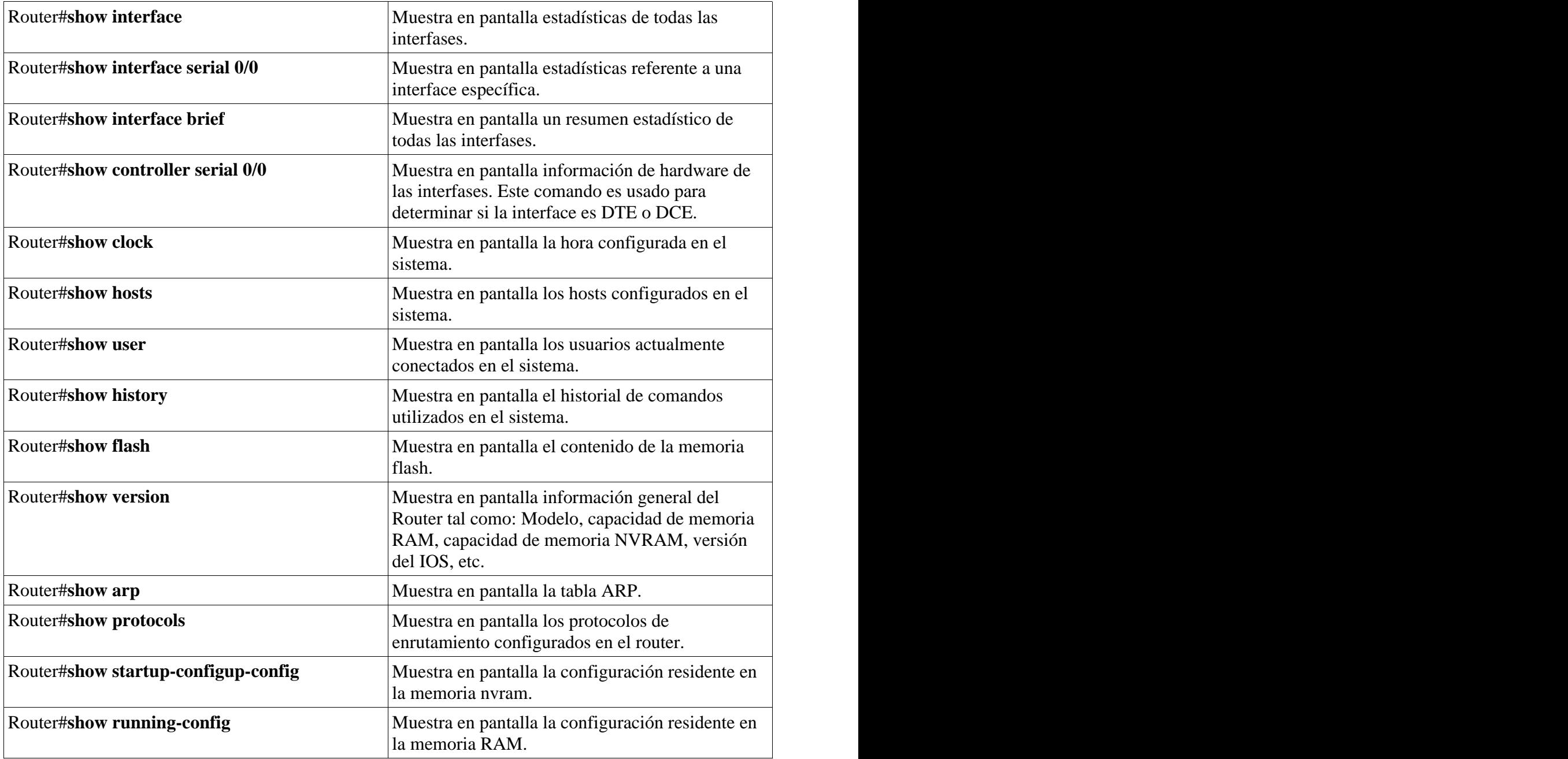